# **Herramienta de autor para co-diseñar in-situ Aplicaciones Móviles basadas en Posicionamiento**

 $A\in\mathbb{R}$ se, Simposio Argentino de Ingeniería de Ingeniería de Software

Facundo I. Mendiburu<sup>1</sup>, Cecilia Challiol<sup>1,2</sup> and Silvia E. Gordillo<sup>1,3</sup>

<sup>1</sup> LIFIA, Facultad de Informática, UNLP {fmendiburu, ceciliac, gordillo}@lifia.info.unlp.edu.ar <sup>2</sup> CONICET, Argentina <sup>3</sup> CICPBA, Buenos Aires, Argentina

**Resumen.** En este trabajo se presenta un framework conceptual para facilitar la creación de nuevas herramientas de autor destinadas a co-diseñar in-situ Aplicaciones Móviles basadas en Posicionamiento. Se espera que este framework sirva de guía para diseñar este tipo de herramientas, para que las mismas puedan evolucionar y adaptarse a nuevos requerimientos. En base a este framework, se desarrolló una herramienta de autor para co-diseño in-situ; la cual tiene implementado hasta el momento el posicionamiento para espacios indoor usando WLAN. Se describe en este trabajo cómo dicha herramienta fue utilizada, obteniendo así feedback inicial en relación a cómo abordar el co-diseño insitu en espacios indoor. Se presenta además un espacio de discusión en relación a las lecciones aprendidas en relación a esta temática.

**Palabras Claves:** Co-diseño in-situ, herramienta de autor, Aplicaciones Móviles basadas en Posicionamiento, Sensado por WLAN, Framework Conceptual.

### **1. Introducción**

La masificación y los avances que viene teniendo la tecnología móvil ha permitido que surjan aplicaciones móviles para cubrir variados dominios [1], por ejemplo: turístico, entretenimiento, educativo, etc. Adicionalmente, se ha incrementado la información disponible de sensores [2], tanto sean embebidos en los dispositivos móviles (por ejemplo, GPS) como en el ambiente, permitiendo brindar información o servicios más precisos a los usuarios considerando el entorno físico que los rodea.

Aquellas aplicaciones que tienen definidos lugares relevantes (posiciones) donde se brinda diferente información o servicios, a medida que los usuarios se mueven por el espacio físico, se denominan Aplicaciones Móviles basadas en Posicionamiento [3]. Diseñar este tipo de aplicaciones implica abordar no solo las características propias del dominio (lo cual en muchos de los casos involucra un equipo multidisciplinario) sino también considerar el funcionamiento relacionado al posicionamiento. En [4] se presenta una clasificación de cómo las posiciones relevantes pueden ser recorridas, generando una amplia gama de variantes. Más aún, la complejidad aumenta cuando estas aplicaciones son multiusuarios [5] y las opciones disponibles de recorridos son afectadas por las acciones de otros usuarios. Otro desafío relacionado con el posicionamiento son los mecanismos de sensado, ya que todavía no hay una solución unificada de cómo abordar esto a la hora de diseñar estas aplicaciones [2].

Una particularidad del diseño de las Aplicaciones Móviles basadas en Posicionamiento es que puede ser realizado usando un mapa (de forma remota) o in-situ [6]. En el diseño basado en mapa se marcan los lugares relevantes donde se brindará información o servicios a los usuarios; mientras que el diseño in-situ requiere recorrer el espacio físico, e ir identificando los lugares relevantes donde luego se brindará información o servicios a los usuarios. Co-diseñar in-situ este tipo de aplicaciones es enriquecedor [7] porque permite aportar las distintas visiones de las personas involucradas en dicho proceso; sin embargo, es más complejo a la hora de poder ponerlo en práctica ya que implica algún tipo de consenso entre todos los participantes.

La complejidad que conlleva diseñar Aplicaciones Móviles basadas en Posicionamiento ha generado que en últimos años emerjan distintas herramientas de autor para facilitar el diseño y desarrollo de este tipo de aplicaciones a usuarios no expertos. Por ejemplo, herramientas de autor para crear preguntas posicionadas [8], juegos móviles basados en posicionamiento [9], contenidos educativos posicionados [10] o narrativas hipermediales posicionadas [7]. Generalmente las herramientas de autor existentes están orientadas a diseñar un tipo de aplicación puntual; no pudiendo ser extendida para cubrir otro tipo de dominio. Esta es una de las motivaciones de este trabajo, presentar un framework conceptual para facilitar la creación de nuevas herramientas de autor destinadas a co-diseñar in-situ Aplicaciones Móviles basadas en Posicionamiento. Se espera que este framework sirva de guía para diseñar este tipo de herramientas, para que las mismas puedan evolucionar y adaptarse a nuevos requerimientos.

Este trabajo presenta además una herramienta de autor para co-diseñar in-situ Aplicaciones Móviles basadas en Posicionamiento, la cual se diseñó usando de base el framework conceptual. Hasta el momento esta herramienta tiene implementado el posicionamiento para espacios indoor usando WLAN, ya que el mismo no ha sido explorado por las herramientas existentes. Esta herramienta fue probada en el marco de una materia de grado de la Facultad de Informática de la Universidad Nacional de La Plata lo que permitió tener un feedback inicial en relación a cómo abordar el codiseño in-situ en espacios indoor. Se presenta un espacio de discusión con las lecciones aprendidas en relación tanto al framework conceptual como a la hora de poner en práctica la herramienta desarrollada.

### **2. Trabajos relacionados**

Actualmente varios dominios están siendo abarcados por las Aplicaciones Móviles basadas en Posicionamiento. Por ejemplo, en [11] se presenta "*Avebury Portal*" un juego móvil de realidad virtual que propone recorrer el sitio arqueológico *Avebury* para ir descubriendo, a medida que los usuarios caminan, "t*esoros*" virtuales escondidos. En este caso, el posicionamiento se realiza usando el GPS del dispositivo. En [12] se explora el uso de beacons como mecanismo de sensado de posicionamiento para una guía móvil dentro de un museo; cuando un usuario ingresa al área de sensado de un beacon, recibe información multimedia acerca de los elementos circundantes del museo. El uso de beacons también está siendo explorado en el área de salud, por ejemplo, en [13] se usan para determinar la posición de los pacientes con capacidad de movilidad reducida en un centro asistencial para adultos mayores; y en caso de ser necesario dar aviso a las enfermeras. En [14] se presentan cuatro experiencias del juego QuesTInSitu. Dicho juego provee preguntas educativas posicionadas; donde a medida que los alumnos van recorriendo el espacio físico outdoor van recibiendo las preguntas, acorde a las coordenadas GPS del dispositivo móvil. En [15] se presenta una experiencia móvil combinada con intervenciones teatrales, las cuales son realizadas por actores reales. Se puede apreciar la variabilidad de dominios que están siendo explorados actualmente. Esto debe ser considerado a la hora de diseñar herramientas de autor para cubrir todos estos tipos de aplicaciones, buscando que las mismas se adapten a diferentes dominios. Esto es abordado en el framework conceptual presentado en este trabajo con el concepto de plantillas (o *templates*).

A continuación, se mencionan algunas herramientas de autor existentes para facilitar el diseño y desarrollo de Aplicaciones Móviles basadas en Posicionamiento a usuarios no expertos. Una herramienta basada en mapas es propuesta en [8], la cual se denomina *AugmentedWorld*; esta herramienta permite a docentes y alumnos crear preguntas posicionadas, las cuales pueden ser respondidas por diferentes usuarios (por ejemplo, otros alumnos). *AugmentedWorld* cuenta con la particularidad que por cada pregunta se genera un mapa de respuestas posicionadas. Es decir, cada pregunta tiene su propio espacio de trabajo colaborativo donde se recolectan las respuestas. Otra herramienta de autor basada en mapas destinada a alumnos es *SILO* [9]; la cual permite crear juegos móviles basados en posicionamiento, los cuales se llevan a cabo en espacios outdoor. Estos juegos son co-diseñados por los alumnos en diferentes iteraciones donde por ejemplo, deben acordar cuáles son los lugares relevantes para brindar información o cuál es la forma en la que el juego propone recorrer los lugares relevantes.

Para el diseño in-situ, en [10] los autores proponen una herramienta de autor para espacios indoor-outdoor, la cual permite definir contenidos educativos posicionados. En [10] se usan códigos QR y GPS para posicionar al usuario en espacios indoor y outdoor respectivamente. Todavía esta herramienta no deriva aplicaciones funcionales, sino que exporta lo definido en archivos XML. Otra herramienta de autor in-situ es propuesta en [7], pero en este caso, la misma sólo cubre la construcción en espacios outdoor debido a que la posición del usuario (que está diseñando) se toma del GPS del dispositivo móvil. La herramienta propuesta en [7] permite el co-diseño de narrativas hipermediales posicionadas, las cuales son creadas por un equipo interdisciplinario de informáticos, académicos literarios y escritores. Estas narrativas son creadas y almacenadas en un servidor para que luego los usuarios puedan vivenciarlas.

Generalmente las herramientas de autor existentes están orientadas a tipos de aplicaciones particulares. Es decir, no fueron diseñadas inicialmente para abordar otros dominios y tienen acoplados los mecanismos de posicionamiento complejizando la evolución de las mismas. Se espera que el framework conceptual presentado en este trabajo facilite la creación de nuevas herramientas de autor para que estas puedan evolucionar y abordar diferentes dominios (mediante el uso de *plantillas*) como así también combinar diferentes tipos de mecanismos de sensado de posicionamiento.

En particular, en [7] y [9] se plantea el diseño de estas aplicaciones como una construcción entre grupos de personas (co-diseño). De las herramientas mencionadas sólo la presentada en [10] explora el diseño in-situ en espacios indoor usando como mecanismo de posicionamiento los códigos QR; sin embargo, esto se realiza de manera individual. Es decir, está muy poco explorado el co-diseño in-situ en espacios indoor, algo que se aborda con la herramienta desarrollada y presentada en este trabajo.

### **3. Framework conceptual propuesto**

En esta sección se propone un framework conceptual para facilitar la creación de nuevas herramientas de autor para co-diseñar in-situ diferentes tipos de Aplicaciones Móviles basadas en Posicionamiento; estas herramientas deben permitir ir definiendo de manera in-situ el contenido de las aplicaciones, y además brindar soporte para que el co-diseño se vaya refinando.

El framework conceptual fue definido considerando no solo las características de las herramientas existentes sino también en base a los aprendizajes realizados al explorar diferentes aspectos de las aplicaciones móviles. De las aplicaciones móviles sensibles al contexto se exploró la variabilidad en tiempo de ejecución [16]. Una posible forma de abordar el co-diseño de aplicaciones móviles educativas fue descripto en [17]. En [3] se presentó un framework conceptual que se focaliza en el diseño de las Aplicaciones Móviles basadas en Posicionamiento y dado que este no especifica de qué manera diseñar herramientas de autor, se aborda en el presente trabajo.

A continuación, se detallan los conceptos del framework propuesto, el cual está especificado para facilitar la reutilización y la escalabilidad de las herramientas creadas a partir del mismo. Se desacoplan tanto los mecanismos de sensado como la representación del espacio; esto permite tener escalabilidad pudiendo incorporar en el tiempo tanto nuevos mecanismos (a medida que surgen nuevos avances tecnológicos) como así también otros recursos o mapas disponibles.

El framework generaliza las particularidades de cada dominio o tipo de aplicación usando *Plantillas* (*Templates*), de esta manera se desacoplan características comunes que podrían ser reutilizadas. Esto facilita el co-diseño ya que estas plantillas sirven de guía en la definición de cada tipo de aplicación. Por ejemplo, se podrían tener plantillas para guiar el co-diseño de aplicaciones para dominios específicos, por ejemplo, educativo, entretenimiento, etc. Las plantillas se definen como una máquina de estados posibles; para cada uno de estos estados se definen las acciones posibles que pueden realizar cada uno de los perfiles de usuarios. Estas plantillas permiten definir puntos de interés, los cuales se representan en base a la separación de concerns definida en [3], permitiendo así desacoplar completamente los mecanismos de sensado y la representación del espacio físico.

El framework considera además que se podrían estar co-diseñando en simultáneo diferentes tipos de aplicaciones móviles. Esto se aborda con el concepto de *Espacio de Trabajo*; el cual define qué tipo de aplicación se está co-diseñando (lo cual podría involucrar más de una *Plantilla* para tal fin). Además, el framework tiene en cuenta que el co-diseño de cada aplicación puede requerir pasar por diferentes e*stados*; los cuales guardan relación con las plantillas utilizadas. Dependiendo del tipo de aplicación, en cada estado se va generando, agregando o decidiendo características de la misma. También puede haber involucrados en el co-diseño diferentes perfiles de usuarios, pudiendo realizar cada uno diferentes acciones dentro de cada estado del *Espacio de Trabajo*.

En la Figura 1 se presenta el framework conceptual propuesto para facilitar la creación de nuevas herramientas de autor para co-diseñar in-situ Aplicaciones Móviles basadas en Posicionamiento.

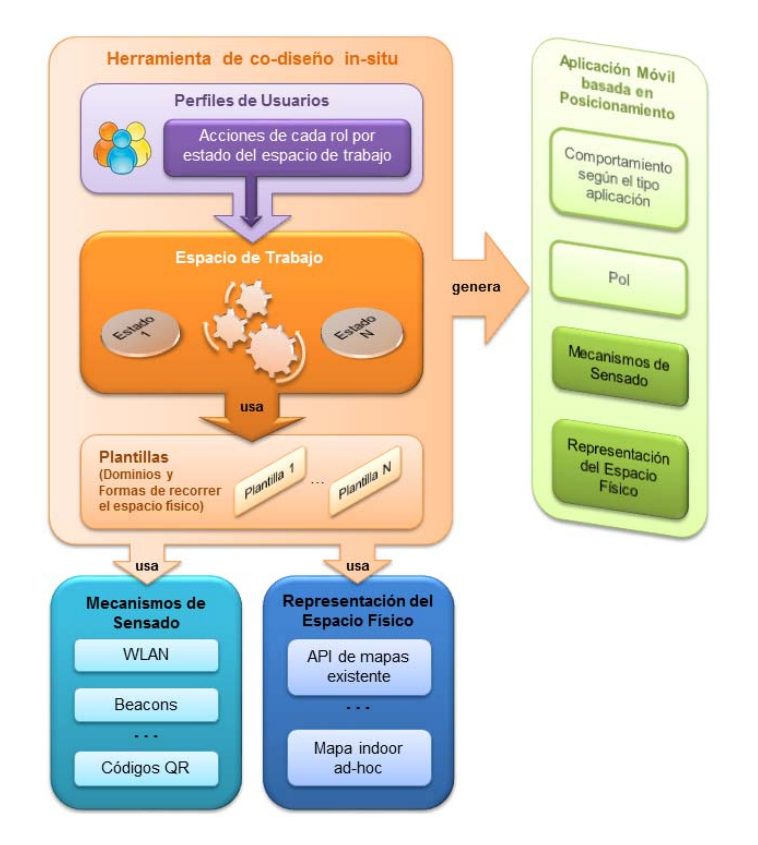

**Fig. 1.** Framework Conceptual propuesto para crear herramientas de autor para co-diseñar insitu Aplicaciones Móviles basadas en Posicionamiento.

Una vez que está realizado el co-diseño, se genera la aplicación móvil como se puede observar en la Figura 1, la cual se recomienda que tenga desacoplado los mecanismos de sensado, la representación del espacio, los puntos de interés, y el comportamiento. Más detalles de cómo abordar esta separación se mencionan en [3].

## **4. Herramienta de autor para co-diseñar in-situ en espacios indoor**

En esta sección se presenta una herramienta diseñada y desarrollada considerando los lineamientos del framework conceptual presentado en la Figura 1. Primero se presenta la instanciación del framework para diseñar la herramienta concreta; y luego se describen algunos detalles de implementación de la misma. Finalmente, se presenta la prueba con usuarios realizada.

### **4.1 Instanciación del framework conceptual**

La primera decisión de diseño respecto de la herramienta desarrollada fue determinar cuál era la funcionalidad primordial a brindar para soportar la primera etapa de co-diseño in-situ Aplicaciones Móviles basadas en Posicionamiento; detectando la importancia que tiene definir in-situ lugares relevantes del espacio físico. En base a esto, a continuación, se presenta la instanciación de los distintos conceptos del framework para la primera versión de la herramienta desarrollada:

- *Mecanismos de Sensado*. Se decidió usar una API externa de posicionamiento por WLAN, la cual es brinda por *Situm* [18]. Para cada edificio donde se quiera usar la herramienta desarrollada se deberá hacer previamente la calibración dentro del edificio utilizando la aplicación *Situm Mapping Tool* [18].
- *Representación del Espacio Físico*. Se realiza desde el dashboard de *Situm* [19]. Los planos (mapas) de cada piso de un edificio, son los mismos que se usaron para la calibración del posicionamiento. Para cada edificio donde se quiera utilizar la herramienta desarrollada se deberá cargar previamente los planos del edificio.
- *Plantillas*. Se decidió crear la plantilla *"Crear Lugares Relevantes*"; la cual define: nombre o título, descripción (respecto a la relevancia del lugar), foto (para indicar el lugar puntual, ya que podría ser que en la misma posición haya más de una característica relevante en el espacio físico) e indicar cómo se brinda la información del *Lugar Relevante*: usando QR o WLAN. En cuanto a los códigos QR se podrá indicar desde la herramienta si se usan QR existentes o se generan nuevos códigos QR. Por ahora, los *Espacios de Trabajo* solo podrán usar la plantilla *"Crear Lugares Relevantes*"; sin embargo, la herramienta queda diseñada para incorporar a futuro más plantillas.
- *Perfiles de Usuario*. Se definen dos perfiles, creadores y colaboradores. Los creadores pueden definir nuevos *Espacios de Trabajo* contando con la posibilidad de sumar colaboradores, además pueden cambiar los estados de sus *Espacios de Trabajo*. Ambos perfiles, en el caso de la plantilla *"Crear Lugares Relevantes*" pue-

den definir lugares relevantes completando los datos que especifica dicha planilla. Los usuarios creadores pueden decidir si los lugares relevantes creados luego pasan a ser visibles o no, en la versión final de la aplicación a generar.

 *Espacios de Trabajo*. Para la plantilla *"Crear Lugares Relevantes*" se definen cuatro estados: *Edición del creador* (estado inicial del *Espacio de Trabajo* al ser definido por un perfil de usuario *Creador*), *Edición colaborativa* (tanto el *Creador* como los *Colaboradores* pueden definir in-situ lugares relevantes), *Edición del creador - Versión Final* (una vez que el grupo acuerda cuáles son los lugares relevantes que terminan siendo considerados en la aplicación generada, el *Creador* puede poner visibles estos lugares para la versión final) y *Versión Final Pública*  (este estado deja pública la información que se ha acordado en la etapa anterior). Cabe mencionar, que para la herramienta desarrollada, la etapa de acuerdo o consenso se realiza por fuera de la herramienta; esto implica una interacción y discusión entre el equipo involucrado en el *Espacio de Trabajo*.

En la Figura 2 se puede apreciar visualmente lo antes descripto; reflejando así, cómo el framework conceptual fue instanciado para diseñar la herramienta desarrollada.

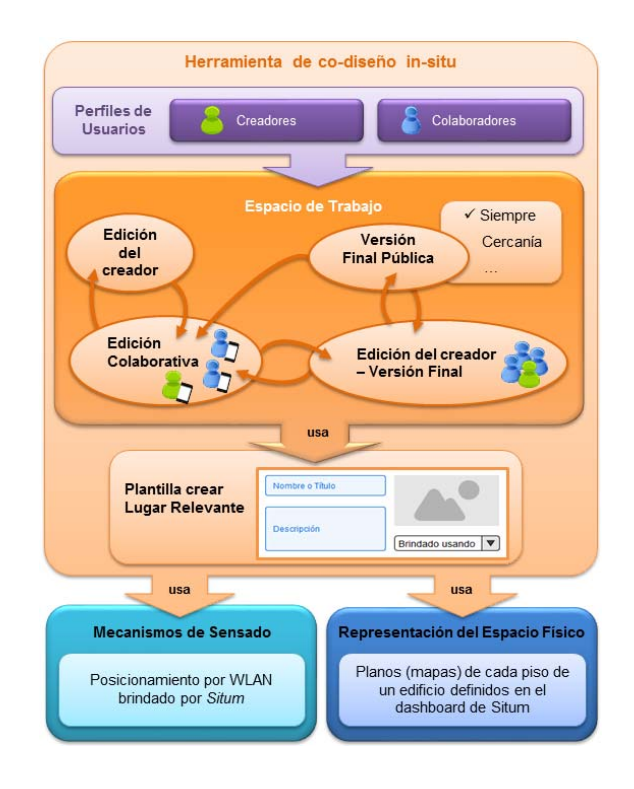

**Fig. 2.** Instanciación del framework conceptual para diseñar la herramienta desarrollada.

#### **4.2 Características de la herramienta desarrollada**

Una característica fundamental al desarrollar la herramienta fue considerar que la misma debía permitir ser usada por diferentes usuarios simultáneamente, y en particular el perfil *Creador* debe recibir en tiempo real todo lo que están creando los *Colaboradores* de ese espacio de trabajo. Acorde a esto, se eligió usar *Firebase* [20] que es una plataforma de desarrollo en la nube cuya base de datos es no relacional (NoSQL) y de muy baja latencia. *Firebase* se utiliza para la autenticación de usuarios y además se tienen almacenados todos los *Espacios de Trabajo* con su respectiva información. El desarrollo de le herramienta fue realizado usando *Apache Cordova* [21] combinado con *IONIC* [22] para el desarrollo de la interfaz visual. Se usa la API de *Situm* [23] para acceder a la información de los edificios con sus respectivos pisos; y a través de la misma se consume el posicionamiento usando las calibraciones realizadas previamente mediante la aplicación *Situm Mapping Tool*. En la Figura 3 se puede apreciar la arquitectura de la herramienta de autor desarrollada.

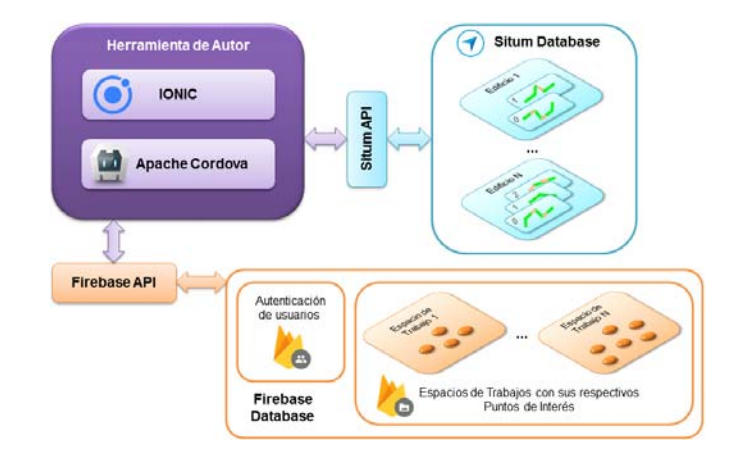

**Fig. 3.** Arquitectura de la herramienta de autor desarrollada.

Cabe mencionar que la herramienta no sólo sirve para crear, diseñar y coordinar entre el equipo de trabajo, sino también que puede ser accedida por usuarios que "*consumen*" la información de los *Espacios de Trabajo*; una vez que dichos espacios están en el estado "*Versión Final Pública*". Esta es una forma de aprovechar la misma aplicación para que los usuarios a veces sean partícipes del co-diseño mientras otros sean sólo visualizadores de lo que se ha generado. Esto facilita no tener que desarrollar aplicaciones distintas, una para co-diseño y otra para "*consumir*" lo creado.

En la Figura 4.a se muestra una pantalla de la herramienta con la posición actual del usuario. La plantilla "*Crear Lugares Relevantes*" es mostrada en la Figura 4.b, al ir completando esta plantilla se van agregando marcadores en el mapa como se visualiza en la Figura 4.c; la posición de estos marcadores se corresponde con la posición actual del usuario en el momento de la creación de los mismos.

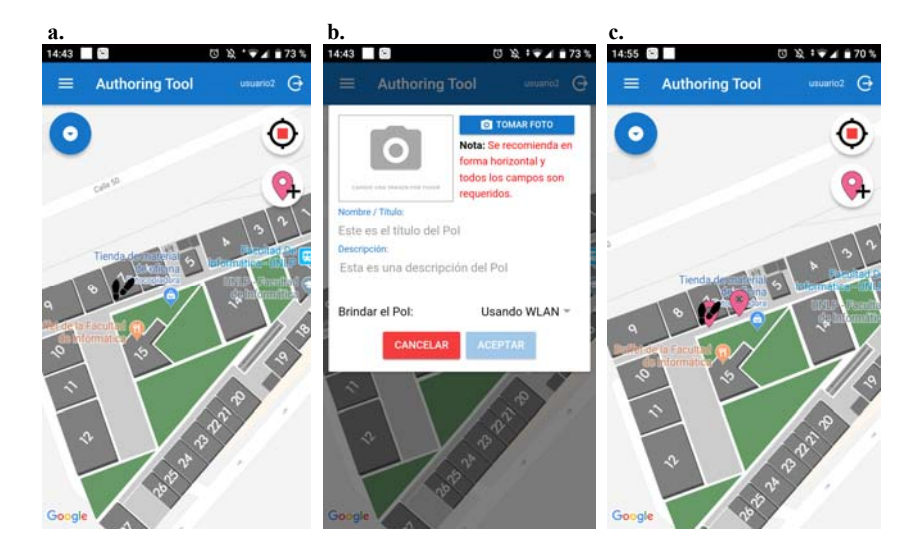

**Fig. 4.** Ejemplos de pantallas de la herramienta desarrollada.

### **4.3 Prueba de la herramienta con usuarios**

La prueba con usuarios fue llevada a cabo con nueve alumnos de la materia "Introducción a la Computación Móvil 2018" (de la Facultad de Informática, UNLP); los cuales contaban con conocimientos sobre Aplicaciones Móviles basadas en Posicionamiento. El objetivo de esta prueba fue que la herramienta sea utilizada de manera in-situ en un espacio indoor; acorde a esto, se decidió realizar la misma en el edificio de la Facultad de Informática (UNLP). A continuación, se detallan distintos aspectos involucrados en la prueba y cómo los mismos fueron abordados.

- *Preparación de la herramienta para realizar la prueba*. Decidir realizar la prueba en el edificio de la Facultad de Informática (UNLP), implicó primero calibrar el lugar usando *Situm*. Cabe mencionar que de la herramienta se quería probar la funcionalidad de definir lugares relevantes en un espacio físico, y cómo los diferentes usuarios identificaban qué era relevante para cada uno de ellos. Para cada participante de la prueba se creó una cuenta de usuario; esta información luego fue utilizada cuando cada usuario tuvo que loguearse en la herramienta el día de la prueba. Se decidió crear dos espacios de trabajos, y los nueve alumnos fueron repartidos en un grupo de cinco y otro de cuatro en estos dos espacios de trabajo.
- *Instalación de la herramienta*. Se les brindó la herramienta un día antes a los alumnos, para que los mismos pudieran instalarla con anterioridad y detectar así cualquier inconveniente. Como se buscaba que no usaran de ningún modo la herramienta hasta el día de la prueba, se definió una pantalla inicial con un código de ingreso que bloqueaba toda funcionalidad.
- *Conceptos brindados antes de realizar la prueba*. Si bien los alumnos como parte de los contenidos de la materia "Introducción a la Computación Móvil" contaban con conocimientos sobre Aplicaciones Móviles basadas en Posicionamiento; había algunos conceptos propios de la herramienta que debían ser aclarados, pero sin inducir cómo dicha herramienta debía ser utilizada.
- *Consigna planteada como parte del uso de la herramienta*. Se les planteó una consigna general para que los participantes tengan la libertad de que la misma no condicionara los lugares relevantes a definir. La consigna planteada fue la siguiente: "*Diseñar una Aplicación Móvil para usuarios que asisten a un congreso, el cual se llevará a cabo en las aulas 1.1, 1.2, 1.3 y 1.4 del Primer Piso de la Facultad de Informática de la UNLP*". Y además se les indicó: "*Usando Authoring Tool definir individualmente todos los lugares relevantes que podrían ser de interés para la aplicación del congreso*". Esta es toda la información que los participantes tenían para definir los lugares relevantes acorde a la consigna indicada.
- *Uso de la herramienta*. Se le repartió a cada participante una tarjeta con el código de ingreso que debían utilizar en la pantalla de bloqueo, además su usuario y contraseña. Luego, cada uno debió unirse a un espacio de trabajo. Se les indicó que contaban con 20 minutos para usar la herramienta, y que durante este tiempo no debían interactuar con otros participantes. Como punto de encuentro, una vez finalizado el tiempo, debían regresar al aula de la cual partieron. Durante los 20 minutos de uso de la herramienta, dos personas estuvieron observando el comportamiento de los participantes y realizando registros fotográficos del mismo. Se pudo observar, en rasgos generales, que todos estaban muy concentrados en sus tareas, algunos de ellos empezaron relevando la planta baja y otros el primer piso. Varios de los participantes pudieron aprovechar códigos QR existentes en el ambiente para indicar la forma de brindar la información en cada uno de los lugres relevantes, como se puede observar en la Figura 5.a. En particular, los códigos QR existentes que usaron los participantes fueron los asociados a las aulas del primer piso. Una observación interesante a destacar es la precisión con la que buscaban tomar la foto asociada al lugar relevante, como se puede apreciar en la Figura 5.b; haciendo hincapié, por ejemplo, en el aula a la que se hace referencia. Este comportamiento estuvo presente en la mayoría de los participantes.
- *Formulario de usabilidad*. Al finalizar el tiempo estipulado para el uso de la herramienta, los participantes retornaron al aula de la cual partieron, y se les pidió que completaran un formulario SUS [24]. El resultado obtenido del SUS es de 84,4 con una desviación estándar de 6.74. Acorde a lo definido en [24] da un nivel de usabilidad aceptable. Es importante desatacar que con nueve evaluaciones no alcanza para ser un resultado concluyente; sin embargo, como prueba inicial de la herramienta se puede apreciar que la misma podría ser útil para poder definir lugares relevantes en un proceso de co-diseño in-situ.

Luego de la prueba, los alumnos comentaron que en algunos momentos tenían dificultad para tomar la fotografía relacionada a los lugares relevantes, ya que había circulación de personas en el lugar. Esto es una característica a considerar cuando se hace el co-diseño in-situ.

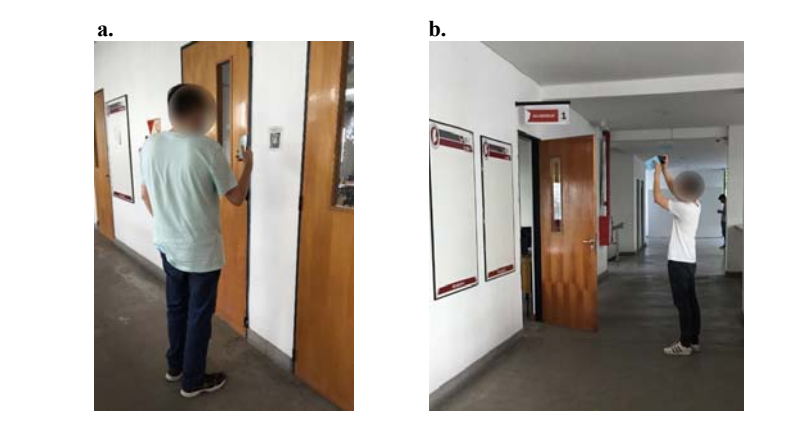

**Fig. 5.** Participantes usando la herramienta de manera in-situ para definir lugares relevantes.

 *Uso de los lugares relevantes generados con la herramienta.* Fue de interés en esta prueba poder analizar cómo se podría seguir asistiendo a los usuarios en la definición de los lugares relevantes. Acorde a esto, se decidió trabajar con maquetas físicas para poder detectar cómo los usuarios realizaban acuerdos. Para esto, se les pidió a los participantes que marcaran con pines en maquetas físicas representativas de cada piso, los lugares relevantes que habían marcado con la herramienta; esto se puede apreciar en la Figura 6.a. Luego, se les pidió a los dos equipos de trabajo que acordaran cuáles iban a ser los lugares relevantes que serían finalmente considerados para la versión de la aplicación que iban a diseñar; marcando lo acordado con otras etiquetas como se puede observar en la Figura 6.b.

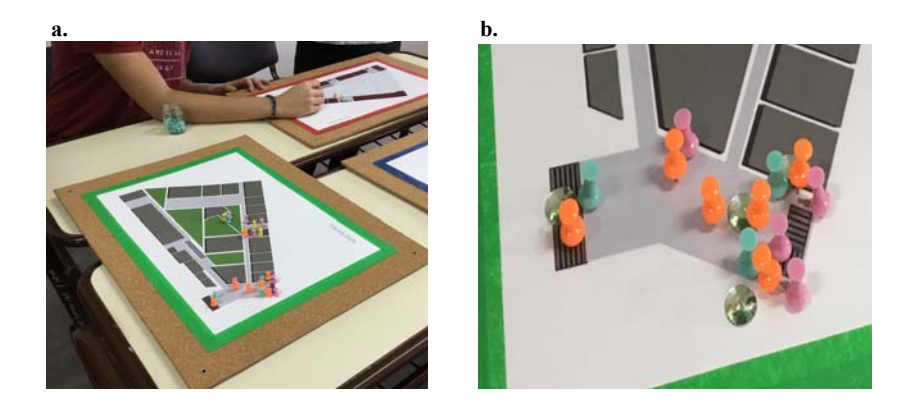

**Fig. 6.** Uso de maquetas físicas para plasmar los lugares relevantes y acordar cuáles quedaban en la versión final.

La prueba realizada permitió vivenciar y comprender una posible forma de acordar estos lugares, y poder guiar así un proceso de co-diseño asistido con una herramienta tecnológica.

# **5. Discusión**

En esta sección se presentan algunos aspectos que pueden ser de interés para el lector. Se pudo mostrar en este trabajo cómo el framework conceptual puede ser usado para crear una herramienta concreta. Si bien la misma tiene por ahora un solo mecanismo de posicionamiento y los mapas son consumidos de *Situm* [18]; al estar diseñada pensando en que evolucione, puede ser extendida tanto con nuevos mecanismos de sensado, como con otras representaciones del espacio. Además, puede ser extendida al agregarle nuevas plantillas para co-diseñar in-situ aplicaciones más complejas. Por ahora, sólo se cuenta con la plantilla de lugares relevantes ya que se quería explorar cómo abordar este tipo de co-diseño.

La motivación de usar en la herramienta WLAN como mecanismo de sensado estuvo dada no solo porque era un mecanismo no explorado por las herramientas de autor existentes; sino también porque según [2] es el mecanismo que se ajusta mejor para la mayoría de los tipos de aplicaciones: asistencia indoor, entretenimiento, brindar información posicionada, etc. Considerando esto, se decidió implementar en la primera versión de la herramienta este mecanismo, aprovechando la ventaja de contar con una API existente que facilitara esto, como es la de *Situm* [23].

Es importante destacar que la etapa de calibración lleva bastante tiempo, especialmente lograr tener buena calidad de señal en todos los pasillos. Esto es una característica a considerar; ya que, para usar la herramienta, se debe calibrar primero el espacio físico usando la aplicación *Situm Mapping Tool*. La precisión que tendrá el posicionamiento utilizado por la herramienta depende directamente de la calidad con la que se realice la calibración. La precisión va a depender además del dispositivo y la conectividad; dado que se detectó en las pruebas, que algunos participantes presentaban más tiempo de latencia para actualizar la posición actual. Cabe mencionar que esto es una problemática propia del uso de WLAN como un servicio externo a la herramienta propuesta.

La latencia en la actualización de la posición del usuario, limitaba a los participantes a que en momentos dados no puedan definir en algunos casos los marcadores en las posiciones en las que ellos realmente querían marcarlas. Una solución posible es que la herramienta permita mover manualmente los marcadores creados, algo que todavía no ha sido implementado.

Se pudo observar de las pruebas, que el co-diseño es una tarea que puede ser acompañada con herramientas tecnológicas; sin embargo, no siempre sucede que todo es monitoreado por las mismas. Puede haber etapas a ser realizadas por fuera de las mismas, por ejemplo, los acuerdos. Se requiere realizar más pruebas para poder ir ajustando y aprendiendo qué pasos pueden ser asistidos por tecnologías y cuáles no.

# **6. Conclusiones y Trabajos Futuros**

En este trabajo se presentó un framework conceptual para facilitar la creación de nuevas herramientas de autor destinadas a co-diseñar in-situ Aplicaciones Móviles basadas en Posicionamiento; el cual fue planeado usando la separación de conceptos (concerns) para lograr definir herramientas flexibles y que puedan evolucionar en el tiempo. Además, se presentó una herramienta de autor concreta mostrando cómo la misma se diseñó realizando una instanciación del framework conceptual.

Se presentó una primera prueba de la herramienta, que tenía como objetivo la utilización de manera in-situ en un espacio indoor; como así también poder apreciar cómo dicha herramienta permitía abordar la primera etapa del co-diseño de Aplicaciones Móviles basadas en Posicionamiento. En nuestro caso, esta primera etapa se focaliza en detectar lugares relevantes dentro del espacio físico. En esta prueba, la etapa de acuerdo entre los grupos de alumnos se llevó a cabo por fuera de la herramienta, y fue conducido con maquetas físicas.

Además, se discutieron en este trabajo algunos aspectos que pueden resultar de interés para el lector y que surgen de las lecciones aprendidas tanto a la hora de definir el framework, desarrollar la herramienta, como así también la puesta en práctica de la misma.

Algunos trabajos futuros en relación a la herramienta implican definir plantillas para otro tipo de aplicaciones, lo que involucra, definir: tanto nuevos perfiles de usuarios, como estados asociados a estas plantillas. Una vez definidas estas plantillas, se realizarán pruebas de co-diseño in-situ usando las mismas, para poder realizar los ajustes necesarios y así ir mejorando la herramienta. Se plantea también como trabajo futuro: analizar cómo se abordaría el proceso iterativo para testear in-situ lo creado.

### **Referencias**

- 1. Alegre, U., Augusto, J.C., Clark, T.: Engineering context-aware systems and applications: A survey. Journal of Systems and Software, 117, 55-83 (2016)
- 2. Basiri, A., Lohan, E.S., Moore, T., Winstanley, A., Peltola, P., Hill, C. Amirian, P., Figueiredo e Silva, P.: Indoor location based services challenges, requirements and usability of current solutions. Computer Science Review, 24, 1-12 (2017)
- 3. Challiol, C., Lliteras, A.B., Gordillo, S.E.: Diseño de aplicaciones móviles basadas en posicionamiento: un framework conceptual. In: XXIII Congreso Argentino de Ciencias de la Computación, pp. 682-691 (2017)
- 4. Hargood, C., Hunt, V., Weal, M.J., Millard, D.E.: Patterns of sculptural hypertext in location based narratives. In: 27th ACM Conference on Hypertext and Social Media, pp. 61-70, ACM Press, New York (2016)
- 5. Jones, A., Gyori, B., Hargood, C., Charles, F., Green, D.: Shelley's Heart: Experiences in Designing a Multi-Reader Locative Narrative. In: Narrative and Hypertext 2018, 5 pages, ACM Press, New York (2018)
- 6. Santos, P., Hernández-Leo, D., Blat, J.: To be or not to be in situ outdoors, and other implications for design and implementation, in geolocated mobile learning. Pervasive and Mobile Computing, 14, 17-30 (2014)
- 7. Hargood, C., Weal, M., Millard, D.: The storyplaces platform: Building a web-based locative hypertext system. In: 29th on Hypertext and Social Media (HT'18), pp. 128-135, ACM Press, New York (2018)
- 8. Barak, M., Asakle, S.: AugmentedWorld: Facilitating the creation of location-based questions. Computers & Education, 121, 89-99 (2018)
- 9. Wake, J.D., Guribye, F., Wasson, B.: Learning through collaborative design of locationbased games. International Journal of Computer-Supported Collaborative Learning, 1-21 (2018)
- 10. Zimbello, A.M., Alconada Verzini, F.M., Challiol, C., Lliteras, A.B., Gordillo, S.E.: Authoring tool for location-based learning experiences. In: IEEE/ACM 4th International Conference on Software Engineering and Systems (MOBILESoft), pp. 211-212, IEEE Press, New York (2017)
- 11. Shakouri, F., Tian, F.: Avebury Portal A Location-Based Augmented Reality Treasure Hunt for Archaeological Sites. In: International Conference on E-learning & Games (Edutainment 2018), pp. 28-30, Springer (2018)
- 12. Kaulich, T., Heine, T., Kirsch, A.: Indoor Localisation with Beacons for a User-Friendly Mobile Tour Guide. KI-Künstliche Intelligenz, 31(3), 239-248 (2017)
- 13. Klakegg, S., van Berkel, N., Visuri, A., Huttunen, H.L., Hosio, S., Luo, C., Ferreira, D.: Designing a context-aware assistive infrastructure for elderly care. In: 2017 ACM International Joint Conference on Pervasive and Ubiquitous Computing and Proceedings of the 2017 ACM International Symposium on Wearable Computers, pp. 563-568, ACM Press, New York (2017)
- 14. Melero, J., Hernández-Leo, D.: Design and Implementation of Location-Based Learning Games: Four Case Studies with "QuesTInSitu: The Game". IEEE Transactions on Emerging Topics in Computing, 5(1), 84-94 (2017)
- 15. Alconada Verzini, F. M., Tonelli, J.I., Cecilia, C., Lliteras, A.B., Gordillo, S.E.: Combing Location-Aware Applications with in-situ Actors Performances. In: 2015 Workshop on Narrative & Hypertext, pp. 27-31, ACM Press, New York (2015)
- 16. Fortier, A., Rossi, G., Gordillo, S. E., Challiol, C.: Dealing with variability in contextaware mobile software. Journal of Systems and Software, 83(6), 915-936 (2010)
- 17. Lliteras, A.B., Challiol, C., Gordillo, S.E.: Location-based mobile learning applications: a conceptual framework for co-design. In: Twelfth Latin American Conference on Learning Technologies (LACLO), pp. 358-365, IEEE Press, New York (2017)
- 18. Situm, https://situm.es/es/experiencias (último acceso: 08/02/2019)
- 19. Dashboard de Situm, https://dashboard.situm.es (último acceso: 08/02/2019)
- 20. Firebase, https://firebase.google.com (último acceso 08/02/2019)
- 21. Apache Córdova, https://cordova.apache.org (último acceso 08/02/2019)
- 22. IONIC Framework, https://ionicframework.com (último acceso 08/02/2019)
- 23. API de Situm, https://github.com/situmtech/situm-cordova-plugin (último acceso 08/02/2019)
- 24. Bangor, A., Kortum, P., Miller, J.: Determining what individual SUS scores mean: Adding an adjective rating scale. Journal of usability studies, 4(3), 114-123 (2009)